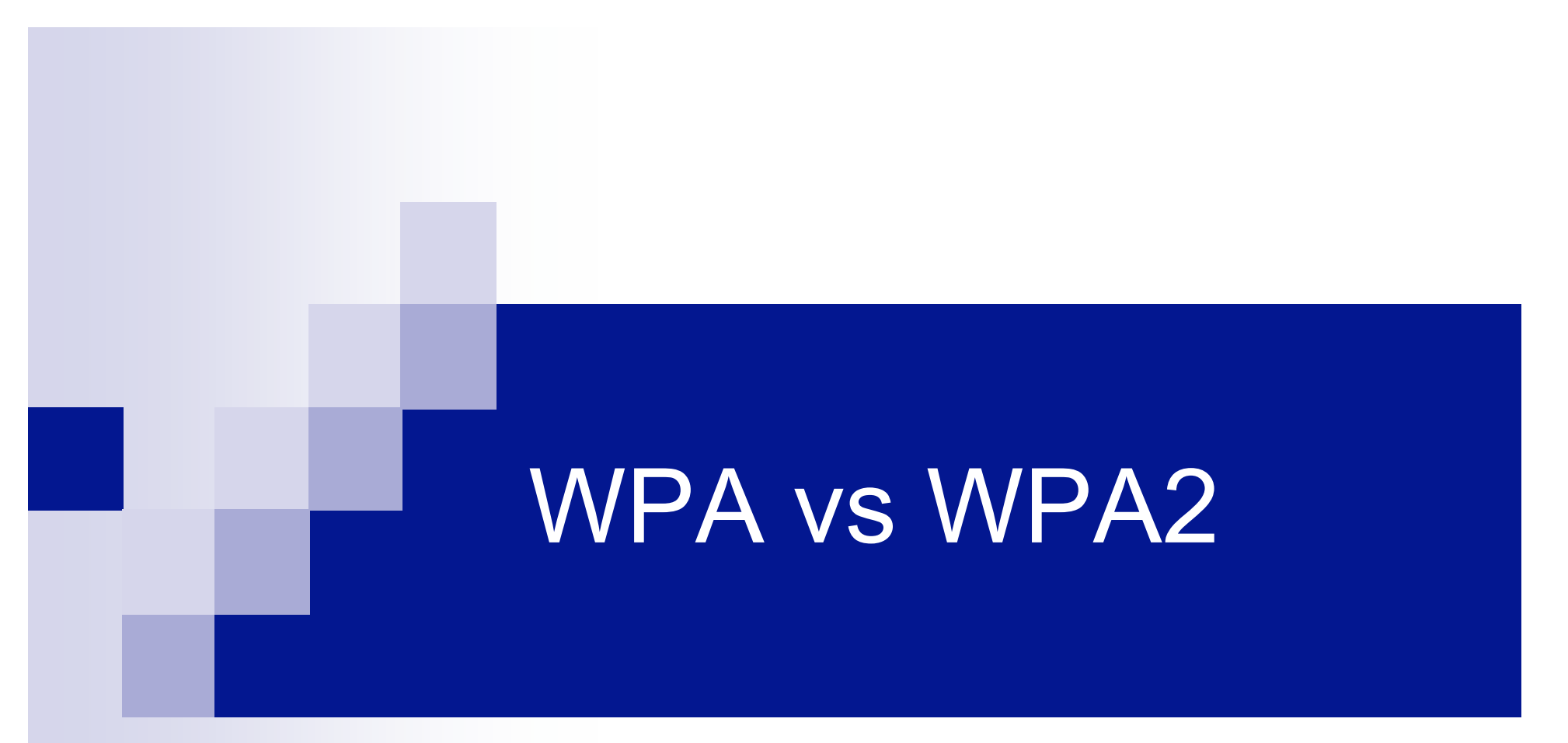

Ana Hernández Rabal 21-12-2007

# Índice

- **Introducción**
- **NO WPA vs WPA2**
- **Autenticación** 
	- D PSK
	- 802.1x
		- $EAP$
		- **EAPOL**
		- **RADIUS**
- Generación e intercambio de llaves
- **Nulnerabilidades WPA**
- Ataques WPA / WPA2-PSK
- **Líneas futuras**

### Introducción

- WEP presenta grandes debilidades de seguridad
- **Nejoras WPA** 
	- Claves de 128 bit (48bits de IV)
	- **□ Cambio dinámico de claves**
	- Evita ataques estadísticos
- WPA2, separación de la autenticación de usuario de la integridad y privacidad

### WPA vs WPA2

#### ■ WPA medida intermedia hasta WPA2 o 802.11i (2004)

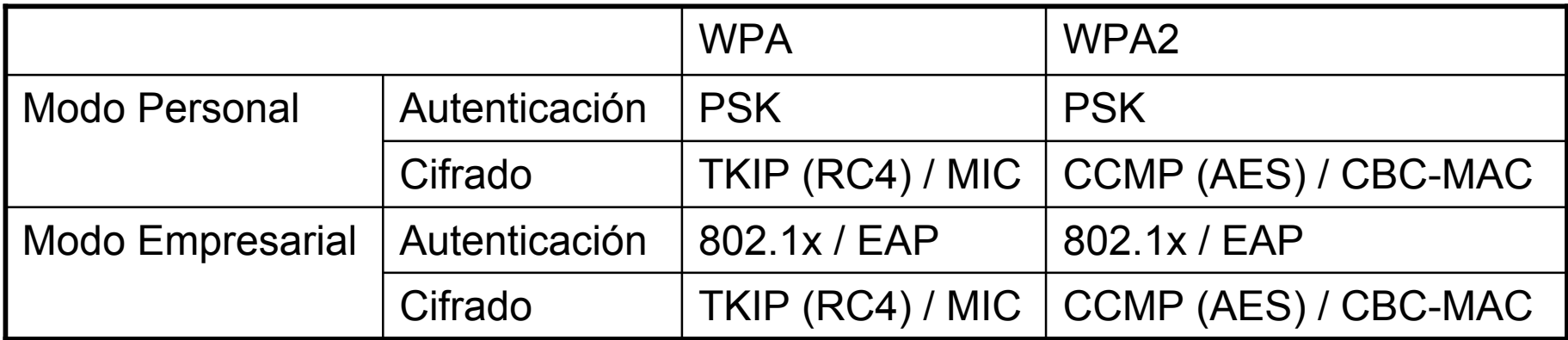

### Autenticación

**Dos modos:** 

Modo Personal / PSK (PreShared Key)

□ Modo Empresarial / 802.1x

## Autenticación: PSK

- Clave compartida previamente
- Se introduce la contraseña en cada estación para acceder a la red
- Son de 8 a 63 caracteres (pasphrase) o una cadena de 256 bits
- Clave para iniciar la autenticación, no para el cifrado
- **Usuarios domésticos o pequeñas redes:** 
	- $\Box$  Configuración simple
	- □ Seguridad aceptable
	- Sin componentes adicionales: Servidor

# Autenticación: 802.1x (1)

- **También implementación en redes cableadas**
- Adecuado para empresas
	- □ Requiere servidor configurado (RADIUS)
- Se basa en puertos: Un puerto por cliente
- Para el control de admisión utiliza EAP (Extensible Authentication Protocol), hace posible la comunicación entre clientes (solicitantes) y servidores de autenticación (ej. RADIUS)

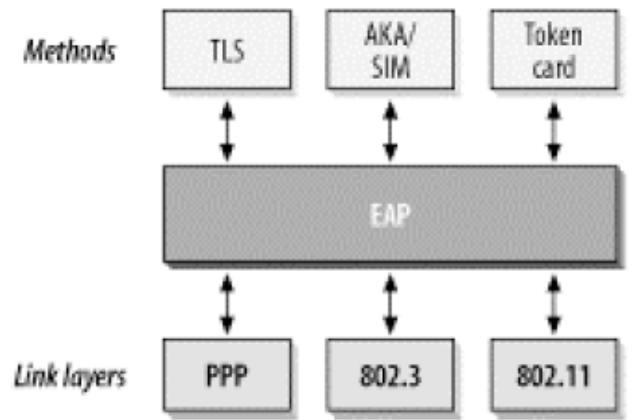

# Autenticación: 802.1x (2)

#### Componentes:

- □ Suplicante: estación inalámbrica que quiere acceder a la red. Estación
- Autenticador: realiza el control de acceso, habilita el puerto tras la autenticación. Punto de acceso
- □ Servidor de autenticación: comprueba si el cliente esta autorizado para acceder a la red. Servidor AAA (Authentication, Authorization, Accounting) como RADIUS (Remote Authentication Dial In User Service)

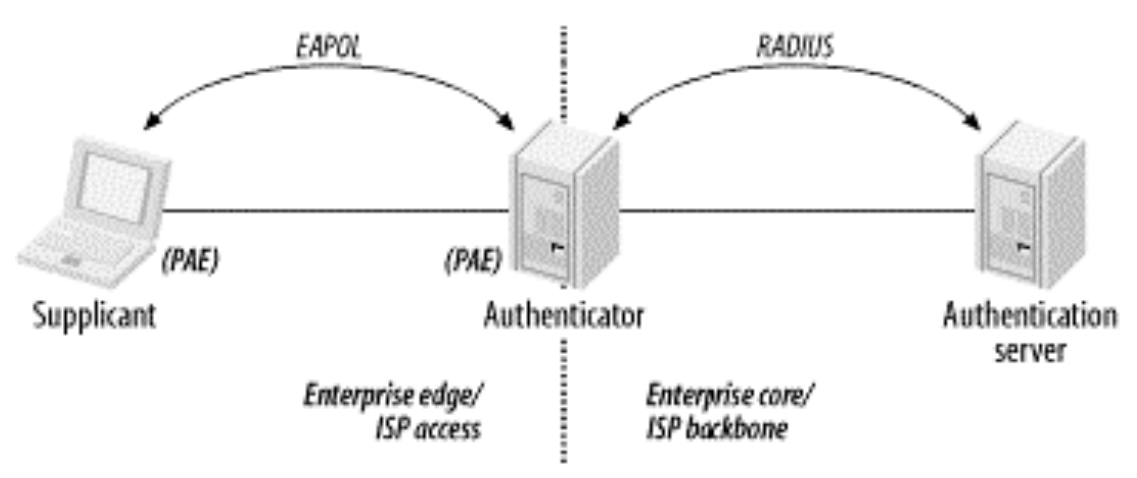

## Autenticación: 802.1x (3)

- Cada puerto físico, dos puertos lógicos
	- PAE (Port Access Entity) de autenticación abierta siempre y permite el paso de procesos de autenticación
	- □ PAE de servicio sólo se abre tras una autenticación exitosa por un tiempo limitado (3600 segundos por defecto).

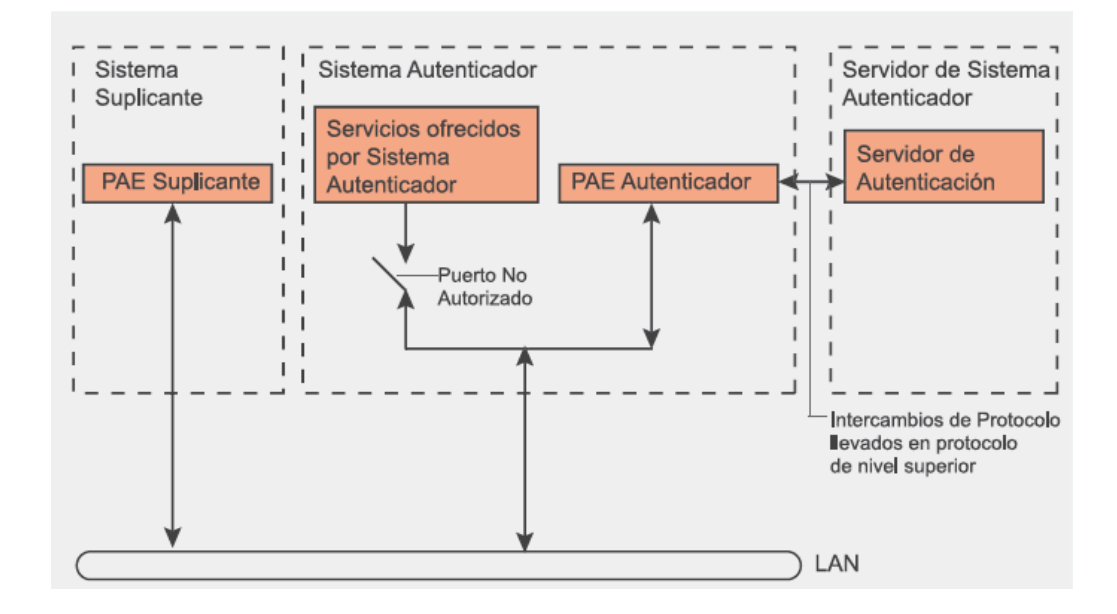

# EAP (Extensible Authentication Protocol) (1)

Tipos de mensaje:

Request: Mensajes desde el AP al cliente.

Response: Mensajes desde el cliente al AP.

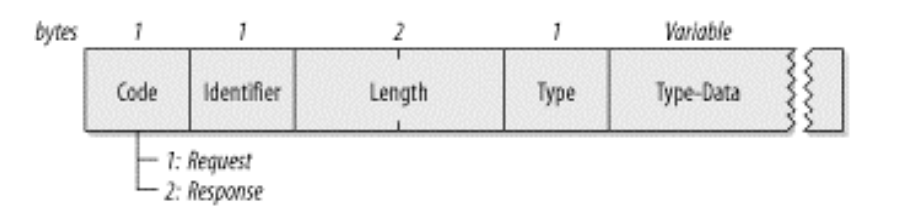

- Success: Enviado por el AP a la STA, significa que el acceso está permitido.
- □ Failure: Enviado por el AP a la STA, indica que se deniega la conexión.

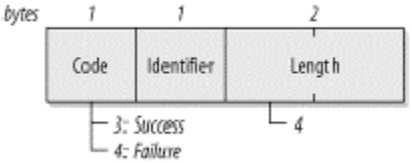

# EAP (Extensible Authentication Protocol) (2)

- Mensajes Request / Response
	- □ Type: tipo de solicitud o respuesta.
		- **Mayores que 4 métodos de autenticación.**
		- **Por parejas, excepción de cuando una solicitud no es** aceptada, entonces el par debe enviar un NAK indicando un tipo alternativo.
		- Tipo1: Identity. Normalmente es la primera solicitud del autenticador.
		- Tipo2: Notification. Notificaciones del sistema de autenticación. y el campo TypeData es de longitud cero.
		- Tipo3: NAK. Indica un nuevo método de autenticación.
		- Tipo4: MD-5 Challange
		- Tipo5: One-time pasword (OTP)
		- **Tipo6: Generic Token Card**
		- Tipo13:TLS

# EAP (Extensible Authentication Protocol) (3)

- $E$  FAP-MD5
	- $\Box$  Función hash MD5
	- □ Vulnerable ataques de diccionario, desuso
- LEAP (Lightweight Extensible Authentication Protocol)
	- Desarrollado por Cisco
	- Versión modifcada de MS-CHAP
	- $\Box$  No hay protección, en desuso
- EAP-TLS (EAP-Transport Layer Security)
	- □ Basado en certificados digitales, tanto del cliente como del servidor
	- $\Box$  Proceso de autenticación
		- Envío de identificación (nombre de usuario) del solicitante al servidor de autenticación
		- El servidor envía su certificado
		- Lo valida y responde con el suyo propio
		- Si el certificado del solicitante es válido, el servidor responde con el nombre de usuario antes enviado y se comienza la generación de la clave de cifrado
		- Será enviada al AP por el servidor de autenticación

# EAP (Extensible Authentication Protocol) (4)

- EAP-TTLS (EAP-Tunnelled Transport Layer Security)
	- □ Túnel mediante TLS para transmitir el nombre de usuario y la contraseña
	- □ Requiere sólo certificado de servidor
- **PEAP (Protected EAP)** 
	- □ Similar a EAP-TTLS
	- □ Basado en usuario y contraseña también protegidos.

# EAPOL (EAP over LAN)

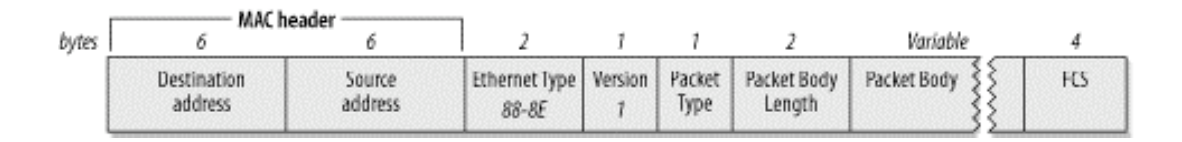

- **Tipos de mensaje:** 
	- EAP-Packet: contenedores de mensajes EAP.
	- EAPOL-Start: El suplicante informa al autenticador que quiere autenticarse.
	- □ EAPOL-Logoff: Informa al autenticador que el cliente quiere desconectarse (convertirá el puerto en no autorizado).
	- □ EAPOL-Key: Soporte para de información claves.

# RADIUS

**Tipos de mensaje:** 

- Access-request: Mensajes desde el AP al servidor de autenticación.
- Access-challange: Respuestas del servidor de autenticación al AP.
- Access-accept: Enviado por el servidor de autenticación para indicar éxito en la autenticación
- Access-reject: Enviado por el servidor de autenticación para indicar fracaso en la autenticación

# 802.1x (1)

### ■ Intercambio tramas gestión 802.11 entre STA y AP

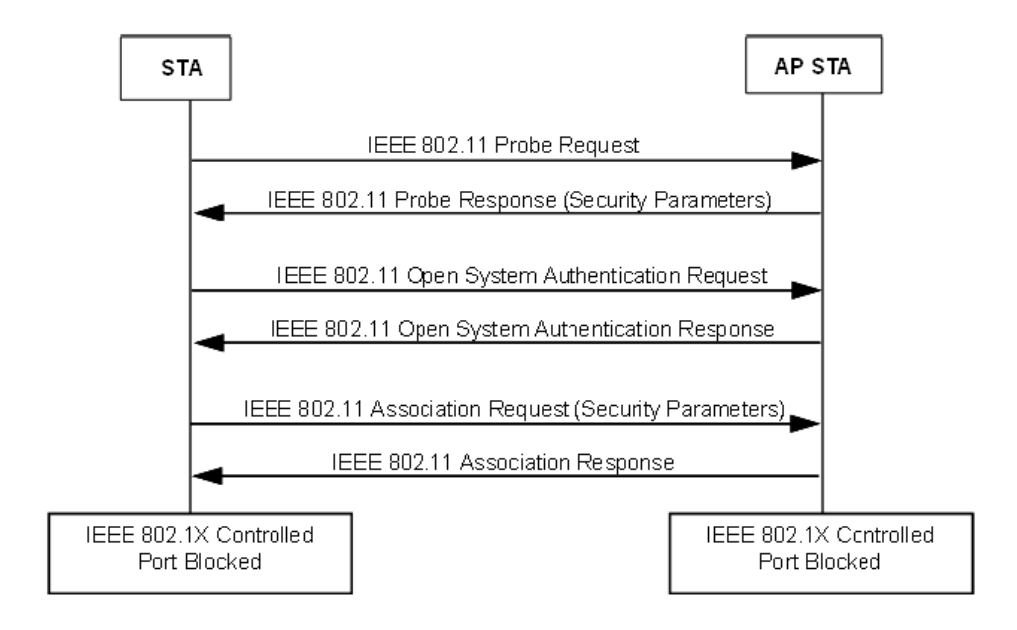

# 802.1x (2) **Tras la associación de la STA:** autenticación 802.1x

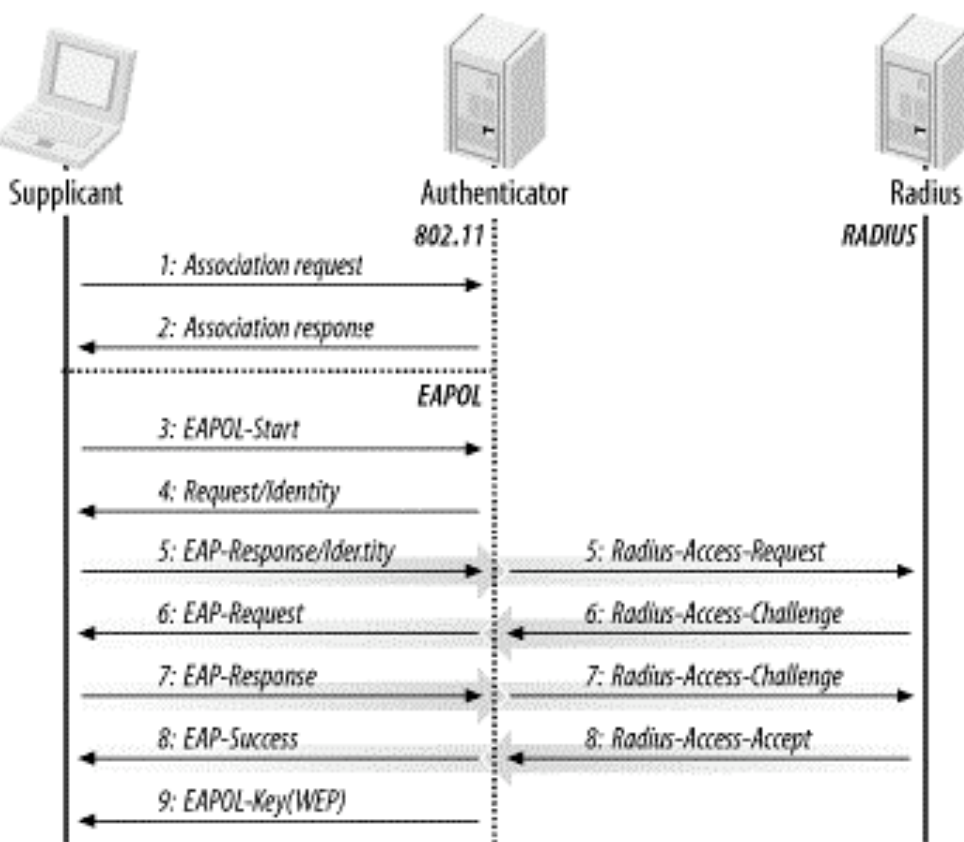

# 802.1x (3)

- La autenticación 802.1X inicio: el AP pide datos de identidad del cliente.
- Respuesta del cliente con el método de autenticación preferido.
- Intercambio mensajes entre el cliente y el servidor de autenticación para generar una clave maestra común (MK).
- Al final, el servidor de autenticación envía al AP un mensaje Radius Accept, con la MK y un mensaje final EAP Success para el cliente.

## Generación e intercambio de llaves (1)

- Partimos de la PMK (Pairwise Master Key)
	- □ Para PSK (generada desde una passphrase (de 8 a 63 caracteres) o una cadena de 256-bit ), PMK = PSK
	- □ Para 802.1X, PMK es derivada de la MK de autenticación
	- No se usa nunca para la encriptación o la comprobación de integridad
	- □ Generar una clave de encriptación temporal de sesión: PTK (Pairwise Transient Key)
- Derivación de la clave: dos handshake
	- 4-Way Handshake: derivación de la PTK (Pairwise Transient Key) y GTK (Group Transiet Key)
	- Group Key handshake: renovación de GTK

### Generación e intercambio de llaves (2)

- PTK se deriva de la PMK, MAC del AP, MAC del cliente y dos nº aleatorios (ANonce y SNonce, generados por el autenticador y el suplicante)
- **PTK, longitud depende el protocolo de encriptación: 512** bits para TKIP y 384 bits para CCMP. Son varias claves temporales dedicadas:
	- $\Box$  KCK (Key Confirmation Key 128 bits): Clave para la autenticación de mensajes (MIC) durante el 4-Way Handshake y el Group Key Handshake
	- $\Box$  KEK (Key Encryption Key 128 bits): Clave para asegurar la confidencialidad de los datos durante el 4-Way Handshake y el Group Key Handshake
	- TK (Temporary Key 128 bits): Clave para encriptación de datos (usada por TKIP o CCMP)
	- $\Box$  TMK (Temporary MIC Key 2x64 bits): Clave para la autenticación de datos (usada sólo por Michael con TKIP). Se usa una clave dedicada para cada lado de la comunicación

## Generación intercambio de llaves (3)

- El tráfico multicast se protege con otra clave: GTK (Group Transient Key), generada de la clave maestra GMK (Group Master Key), MAC del AP y un nº aleatorio **GNonce**
- GTK, longitud depende del protocolo de encriptación 256 bits para TKIP y 128 bits para CCMP. Se divide en claves temporales dedicadas:
	- □ GEK (Group Encryption Key): Clave para encriptación de datos (usada por CCMP para la autenticación y para la encriptación, y por TKIP)
	- GIK (Group Integrity Key): Clave para la autenticación de datos (usada solamente por Michael con TKIP)

# Generación intercambio de llaves (4)

- 4-Way-Handshake
	- □ Confirmar que el cliente conoce la PMK
	- □ Derivar una PTK nueva
	- $\Box$  Instalar claves de encriptación e integridad
	- Encriptar el transporte de la GTK
	- Confirmar la selección de la suite de cifrado
- Group Key Handshake
	- □ Disasociación de una estación o para renovar la GTK, a petición del cliente
- También existe un STAkey Handshake. Generación de una clave, STAkey, por el punto de acceso para conexiones ad-hoc

### Generación intercambio de llaves (5): 4-Way-Handshake

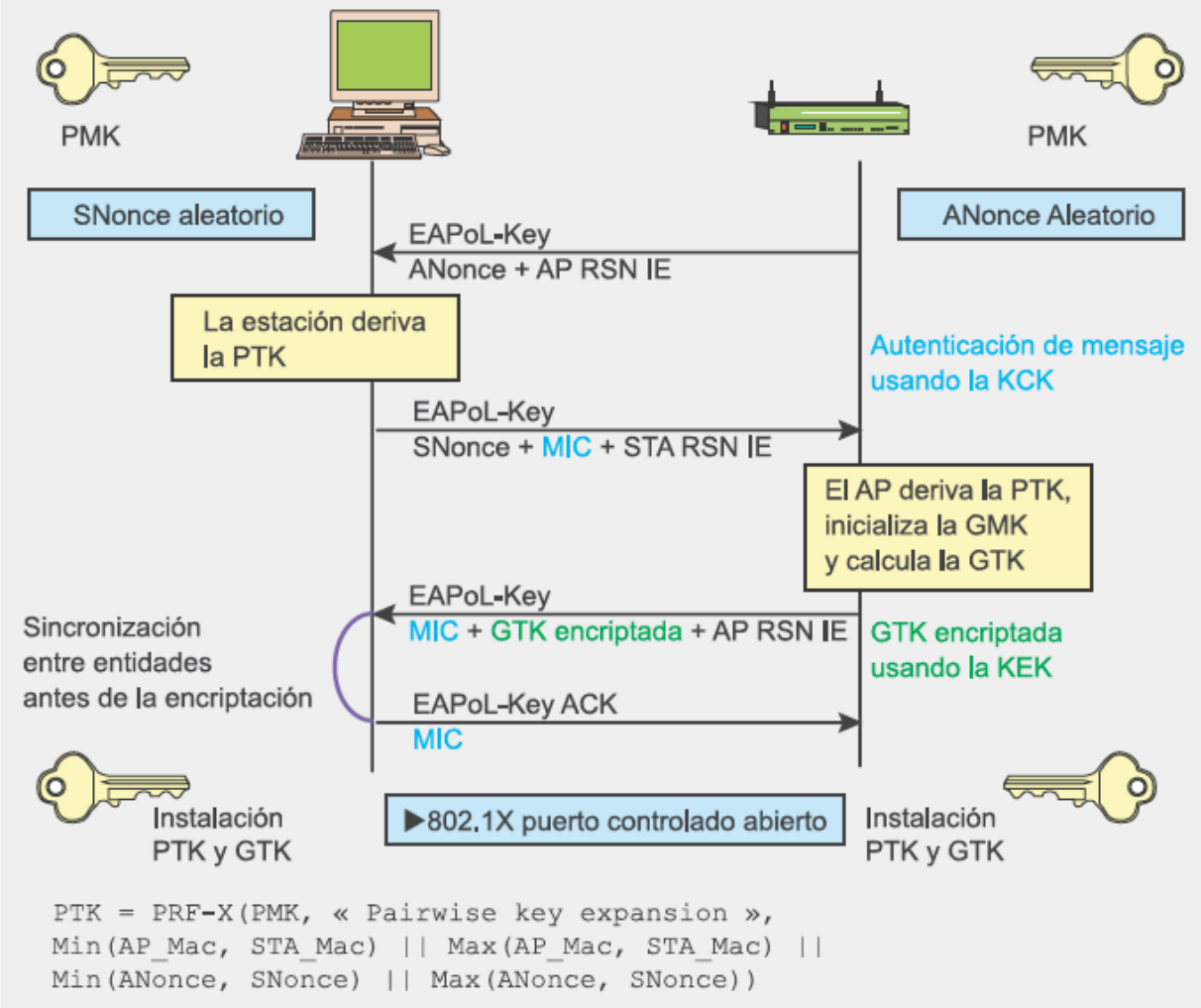

### Generación intercambio de llaves (6): Group Key Handshake

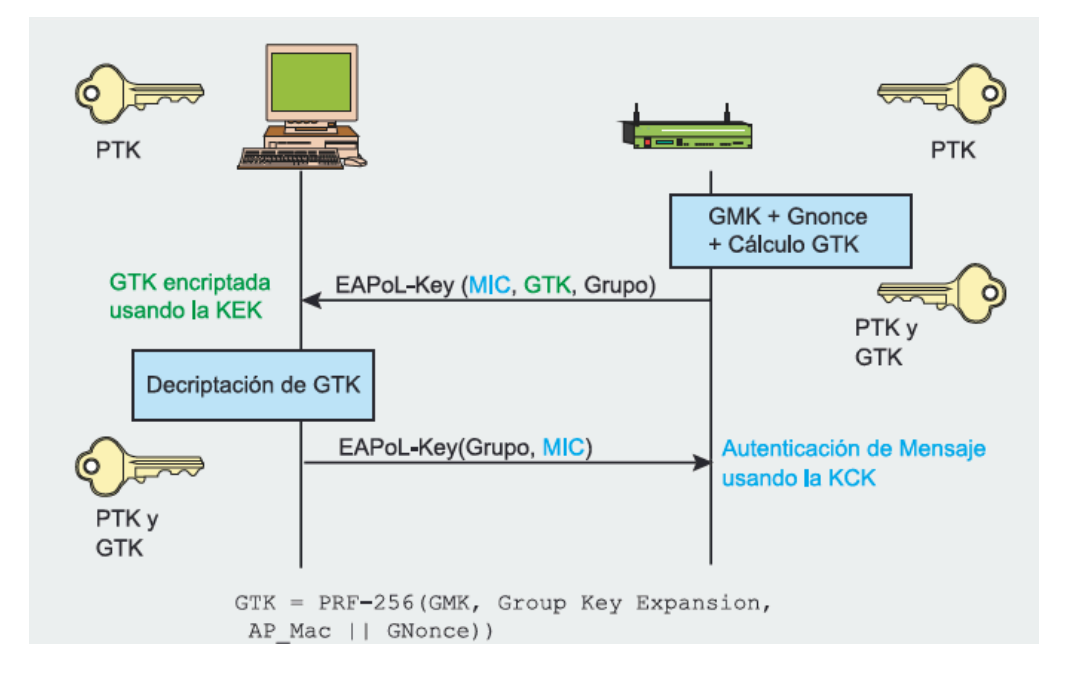

### Vulnerabilidades WPA

**Debilidad algoritmo Michael □Es invertible Debilidad TKIP** 

# Ataque WPA / WPA2-PSK (1)

- Ataque de diccionario offline contra PSK (passphrase), recupera PMK
- Conocido el SSID del AP, tabla con hash del diccionario (PMK) para ese AP, reducimos tiempo (de chequear unas 50 passphrases/seg a unas 60000 passphrases/seg)
- PMK = PBKDF2(frase, SSID, SSID length, 4096, 256)donde,
	- □ PBKDF2 es un método utilizado en PKCS#5
	- 4096 es el número de hashes
	- y 256 la longitud del resultado
- Para conseguir PMK, capturar 2 primeros paquetes del 4-Way Handshake
	- $\Box$  PTK = PRF-X (PMK, Pairwise key expansion, Min(AP Mac, STA Mac) || Max(AP\_Mac, STA\_Mac) || Min(ANonce, SNonce) || Max(ANonce, Snonce))
	- Capturados intentar calcular el valor PSK=PMK para calcular PTK y derivar claves temporales

# Ataque WPA / WPA2-PSK (2)

- Si adivinamos PSK, tenemos PTK, calculamos el MIC del segundo mensaje con la KCK y si es igual lo habremos adivinado la clave
- Cowpatty, Aircrack
- Diferencias WPA y WPA2, la función para calcular el MIC
- Conociendo PMK, puedes acceder a la red, pero no descifrar paquetes
	- Clave temporal por usuario y sesión
	- Capturar paquetes 4-Way-Handshake para conseguir PTK concreta
	- $\Box$  También se puede obtener GTK del tercer mensaje

### Líneas futuras

■ Cifrado WPA: TKIP WPA2: **n** TKIP ■ CCMP **NRAP Integridad** WPA: Michael WPA2: CBC-MAC